## Format .txt .pdf des sujets

# **Kevin #1** Je me suis procuré un ebook récemment et je me suis surpris à vouloir trainer un sujet du Dépotoir sur moi afin de le lire dans l'autobus cependant j'arrive pas à voir le sujet dans un format acceptable.

Le seul qui s'y approche est le format "print", cependant, allez voir dessus, les pages sont détruites à cause des accomplissement, est-ce qu'il y a un moyen simple d'arranger ça?

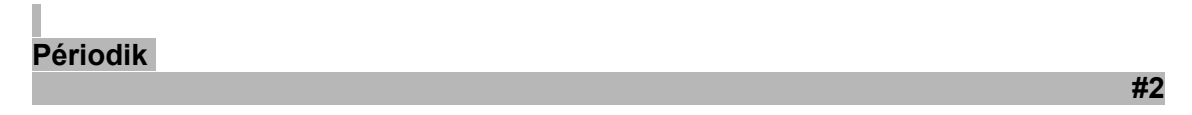

Hmm faudrais édité le code de la fonction ''format print'' pour cacher les accomplissement ca demanderais un peu de prog ...

**m-p{3}**

Quel modèle d'ebook au juste?

Peut-être qu'il y aurait moyen de changer le "User-Agent" du ebook pour faire en sorte que tu tombes sur la version mobile du forum.

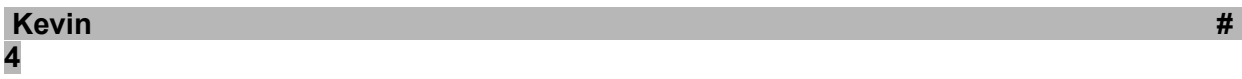

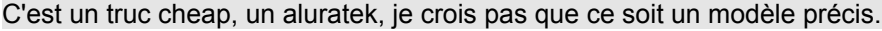

Mais je demandais pas ça pour moi spécialement, c'est juste que de pouvoir trainer un forum sur un ebook, c'est quand même une particularité que je suis sur peu de forum peuvent se venter d'avoir. En fait, juste qu'un de ces membres ai envie de trimbaler un forum comme il le ferait avec un livre, c'est déjà flatteur.

## **Bernhard Bernhardt #5**

Magie !

[format-txt-pdf-des-sujets.pdf](http://www.depotoir.ca/index.php?app=core&module=attach§ion=attach&attach_id=1897) **(387,57Ko)** Nombre de téléchargements: 3

Quels sujets veux-tu trimbaler ?

**#3**

#### **Kéwee #6**

Malheureusement, transformer une page web complète avec toutes les images en .pdf, ça risque d'être atrocement lent sur n'importe quel ebook.

Faudrait permettre d'exporter en .pdf les pages en version "basic" du forum.

#### **Bernhard Bernhardt #7**

1. installer ce truc [https://addons.mozil...x/addon/reader/](https://addons.mozilla.org/en-US/firefox/addon/reader/)

2.CTRL+ALT+F

3.click droit+ ce cadre + enregistre le cadre sous

4. ouvrir le ficher avec le logiciel de traitement de texte de votre choix.

5.

[11890-format-txt-pdf-des-sujets.htm.pdf](http://www.depotoir.ca/index.php?app=core&module=attach§ion=attach&attach_id=1901) **(121,41Ko)** Nombre de téléchargements: 2

…

**[lofiversion](http://archives.depotoir.ca/lofiversion/index.php/)** 

Invision Power Board © 2001-2011 Invision Power Services, Inc.